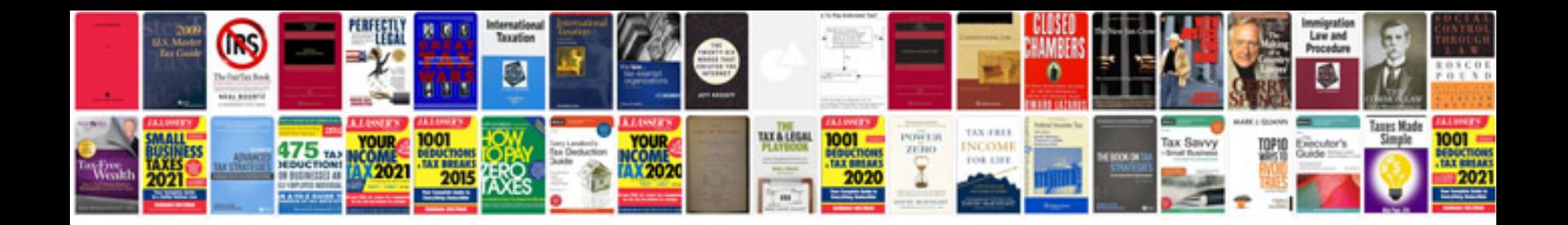

Solving absolute value equations worksheet doc

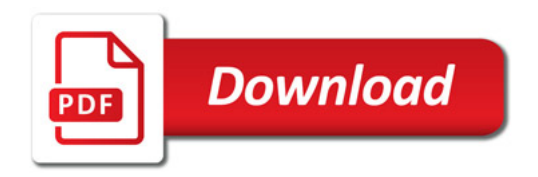

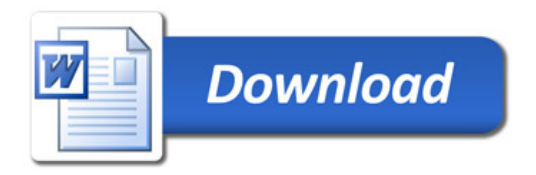